$,$  tushu007.com

## <<Visual Basic

书名:<<Visual Basic程序设计学习辅导>>

- 13 ISBN 9787302089131
- 10 ISBN 7302089132

出版时间:2004-10

页数:217

字数:334000

extended by PDF and the PDF

http://www.tushu007.com

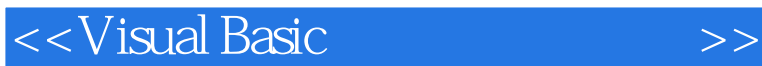

Visual Basic

Visual Basic

 $\hbox{Visual Basic}$ 

Visual Basic 60

Visual Basic

 $\frac{4}{3}$ 

 $,$  tushu007.com

## <<Visual Basic程序设计学习辅>>

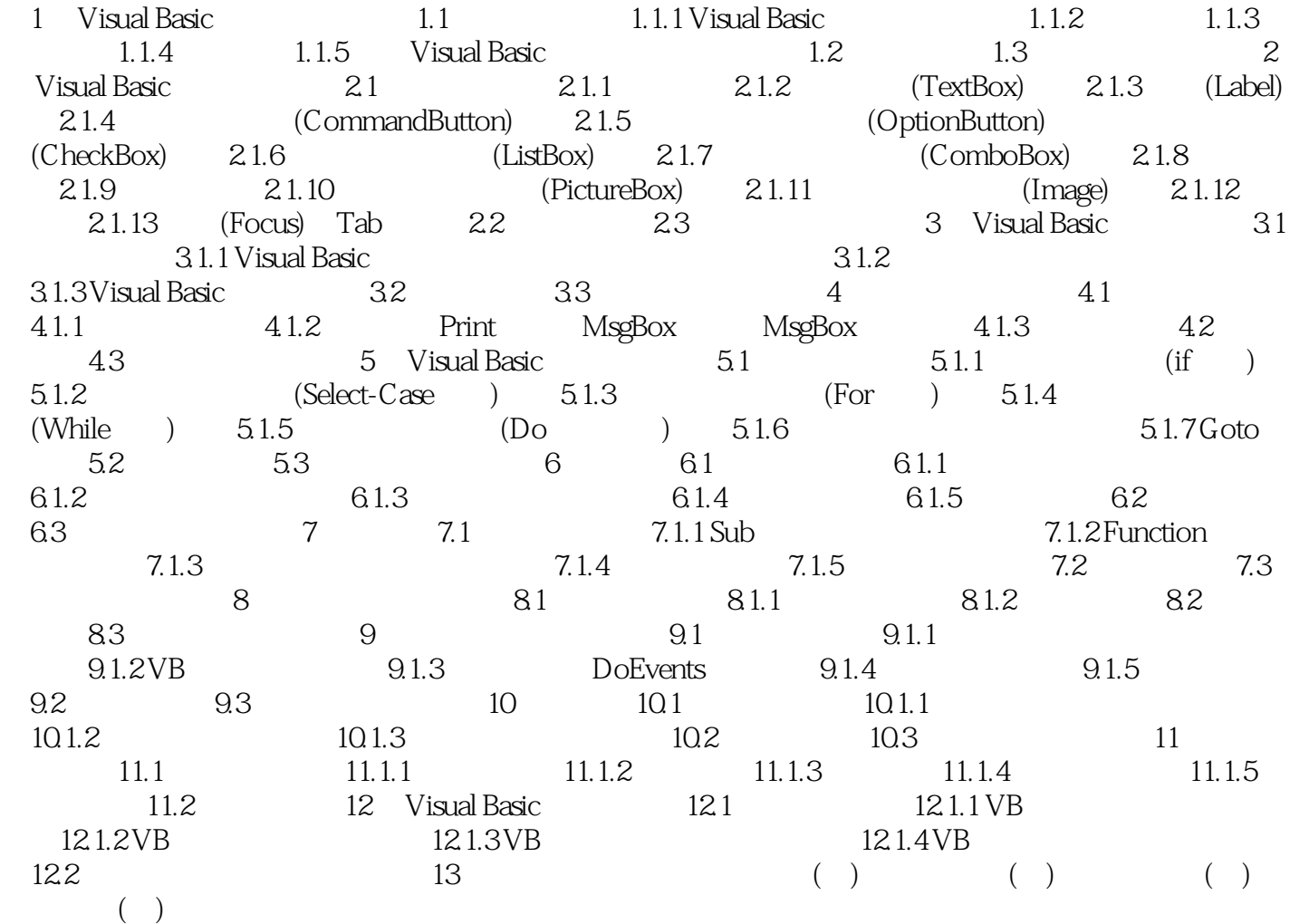

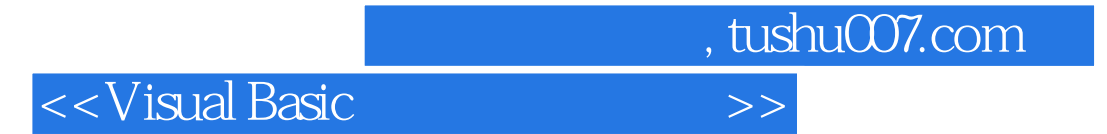

本站所提供下载的PDF图书仅提供预览和简介,请支持正版图书。

更多资源请访问:http://www.tushu007.com